# **Program przedmiotu**

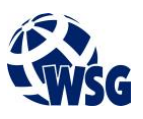

- **1.** Nazwa przedmiotu / moduł przedmiotowy: **Przewodowe i bezprzewodowe sieci komputerowe**
- **2.** Język wykładowy: **Polski**
- **3.** Umiejscowienie przedmiotu w planach studiów:
	- Obszar lub obszary studiów: **Automatyka pomiarowa, Systemy informatyczne w przemyśle,** 
		- **Energetyka odnawialna i inteligentne budynki, Przemysłowy Internet rzeczy**
	- Poziom studiów: **studia II stopnia**
	- Kierunek lub kierunki (realizacja wzorca efektów): **Mechatronika**
- **4.** Nadzór nad realizacją przedmiotu:
	- Instytut/Inna jednostka: **Instytut Informatyki i Mechatroniki**
	- Osoba odpowiedzialna za przedmiot: **Buler Piotr, mgr**
	- Osoby współpracujące przy opracowaniu programu przedmiotu:
- **5.** Liczba godzin i formy zajęć dydaktycznych dla poszczególnych systemów studiów oraz rygor zaliczenia

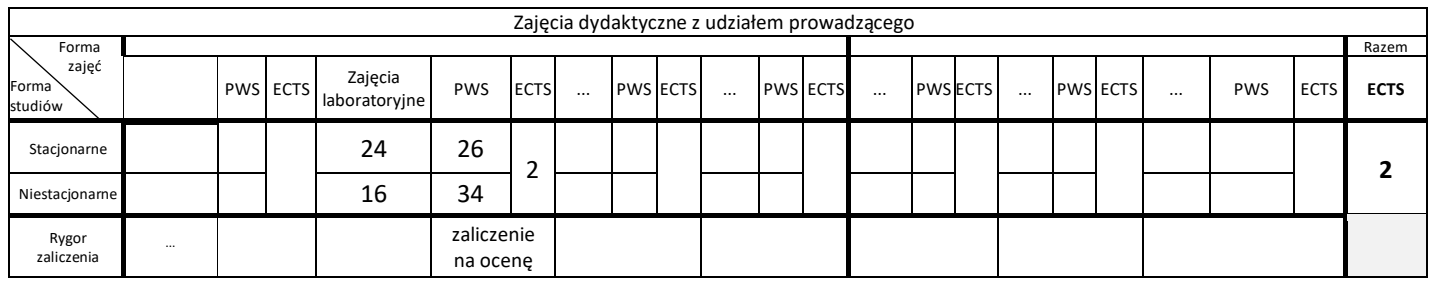

#### **6.** Nakład pracy studenta – bilans punktów ECTS

*1 punkt ECTS odpowiada 25-30 godzinom pracy studenta potrzebnej do osiągnięcia zakładanych efektów uczenia się z uwzględnieniem pracy własnej studenta*

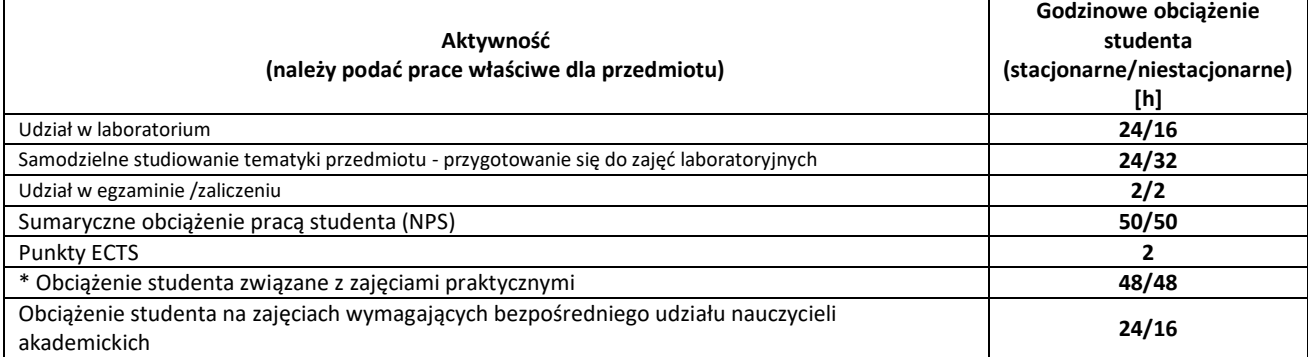

**7.** Uwagi realizacyjne: rekomendowana długość trwania (semestry), rekomendowane wymagania wstępne, relacje pomiędzy formami zajęć:

**brak**

Rekomendowana długość trwania wynika z planu studiów

**8.** Szczegółowe efekty uczenia się – wiedza, umiejętności i kompetencje społeczne

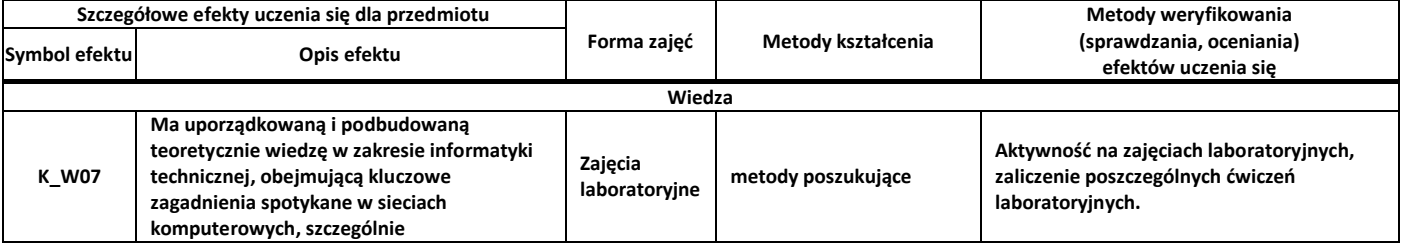

## **Program przedmiotu**

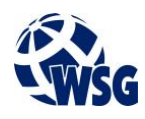

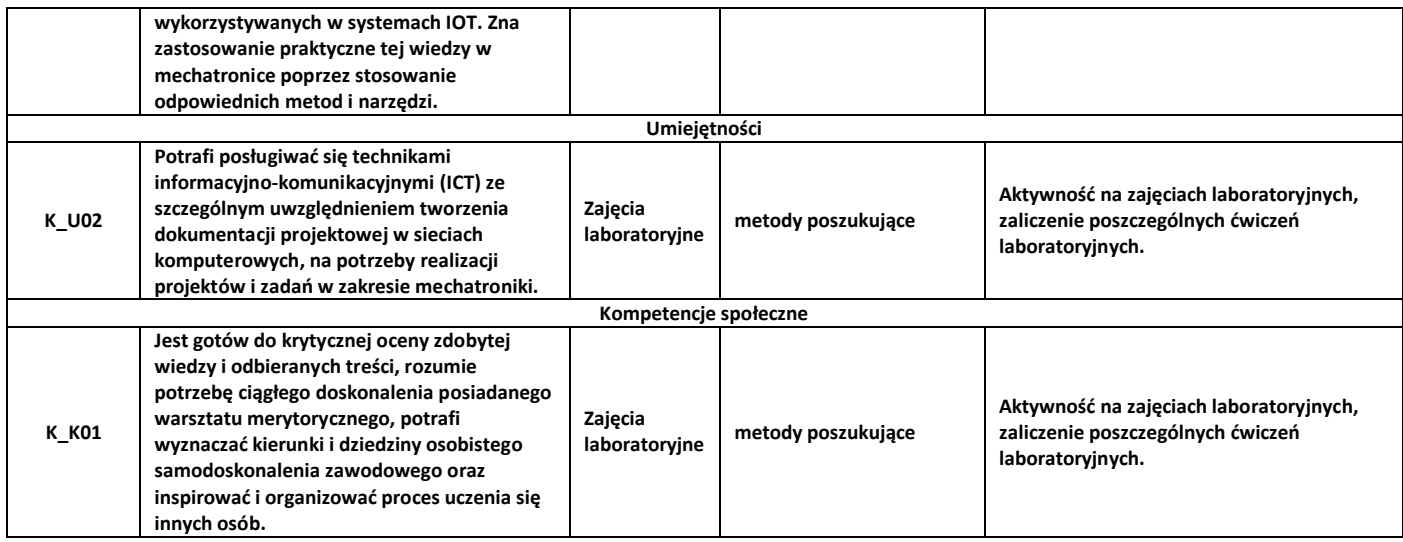

**9.** Zasady/kryteria oceniania dla każdej formy kształcenia i poszczególnych ocen

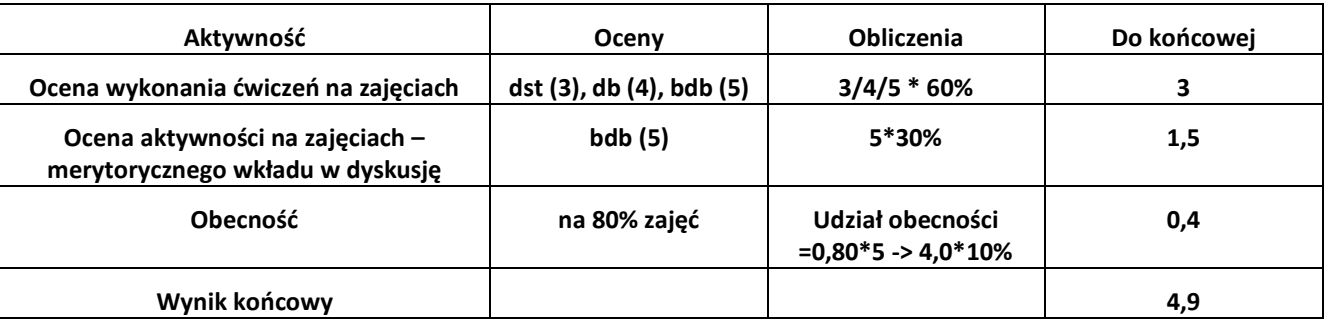

**10.** Treści kształcenia wraz z formą zajęć, na której są realizowane

**Zajęcia laboratoryjne:**

**1. Przedstawienie i omówienie topologii sieci stosowanych w systemach Internet of Things(IOT), Internet of Medical Things(IOMT) i Industrial Internet of Things (IIOT); 2. Metody dostępu do medium transmisyjnego; 3.Standardy – FastEthernet, GigabitEthernet; 4.Sieci WAN; 5.Frame relay; 6.ATM; 7.Warstwa sieciowa; 8.Adresowanie IP; 9.CIDR, VLSM; 10.Uzyskiwanie adresu IP (BOOTP, DHCP, ARP/RARP); 11.Routing; 12.Zasada działania routera; 13.routing statyczny; 14.Protokoły routingu dynamicznego (RIP, OSPF); 15.Warstwa transportowa; 16.Protokół TCP; 17.Protokół UDP; 18.Sieci bezprzewodowe;** 

### **Program przedmiotu**

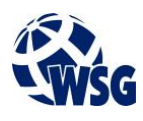

**19.Rozwój standardu 802.11; 20.Rodzaje modulacji i podstawowe parametry; 21. usługi sieci TCP/IP; 22.Poczta elektroniczna: SMTP, IMAP i POP3; 23.zdalny dostęp: Telnet, SSH; 24.System DNS; 25.usługi WWW; 26. bezpieczeństwo sieci komputerowych.**

**11.** Wymagane środki dydaktyczne

Laboratorium – laboratorium specjalistyczne

#### **12.** Literatura przedmiotu:

- **a.** Literatura podstawowa:
- Akademia sieci Cisco CCNA Exploration : semestr 1 : podstawy sieci, Dye Mark A. , McDonald Rick, Rufi Antoon W. , Piech Stanisław (tłum.), Warszawa 2008.
- **a.** Literatura uzupełniająca:
- CCNA : krótki przegląd poleceń : Akademia sieci Cisco, Empson Scott, Jakubowska Aleksandra (tłum.), Warszawa 2007.
- Podstawy informatyki: sieci komputerowe, Popkowski Tadeusz, Wrocław 2007.
- **b.** Netografia:
- **13.** Dostępne materiały dydaktyczne z podziałem na formy zajęć (autorskie zestawiania materiałów dydaktycznych, materiały e-learningowe, itp.)
- **14.** Osoby realizujące poszczególne formy kształcenia

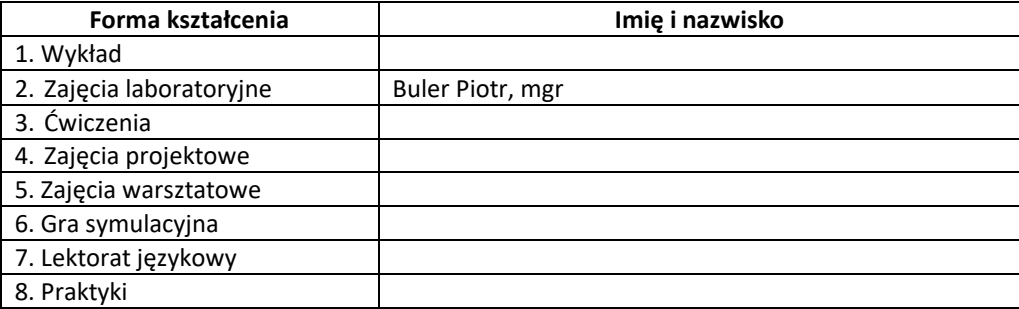